# МИНИСТЕРСТВО НАУКИ И ВЫСШЕГО ОБРАЗОВАНИЯ **РОССИЙСКОЙ ФЕДЕРАЦИИ**

# ФЕДЕРАЛЬНОЕ ГОСУДАРСТВЕННОЕ БЮДЖЕТНОЕ ОБРАЗОВАТЕЛЬНОЕ УЧРЕЖДЕНИЕ ВЫСШЕГО ОБРАЗОВАНИЯ «СЕВЕРО-КАВКАЗСКАЯ ГОСУДАРСТВЕННАЯ АКАДЕМИЯ» СРЕДНЕПРОФЕССИОНАЛЬНЫЙ КОЛЛЕДЖ

 $\mathbf{Y} \mathbf{P}$ aneeBa 2019г.

# РАБОЧАЯ ПРОГРАММА ПРОФЕССИОНАЛЬНОГО МОДУЛЯ 01. РАЗРАБОТКА ХУДОЖЕСТВЕННО-КОНСТРУКТОРСКИХ (ДИЗАЙНЕРСКИХ) ПРОЕКТОВ ПРОМЫШЛЕННОЙ ПРОДУКЦИИ, ПРЕДМЕТНО-ПРОСТРАНСТВЕННЫХ КОМПЛЕКСОВ.

 $\ddot{\cdot}$ 

специальности 54.02.01 Дизайн (по отраслям)

Черкесск 2019г.

Рабочая программа профессионального модуля разработана на основе Федерального посударственного образовательного модуля разработана на основе чедеренного государственного образовательного стандарта (далее - ФГОС) по специальности среднего профессионального образования (далее - СПО) 54.02.01 Дизайн (по отраслям), базовый уровень, направление подготовки - 54.00.00 Изобразительное и прикладные виды искусств.

Организация-разработчик СПК ФГБОУ ВО «СевКавГА»

Разработчики: Власенко О.В. - преподаватель ФГБОУ ВО «СевКавГА»

Одобрена на заседании цикловой комиссии «Социально-правовые дисциплины»

 $\overline{\text{or}}$  $\ell\alpha$ 20  $/9$  г. протокол № + Председатель ЦК Е.В. Батракова

Рекомендована методическим советом колледжа 20  $/9$ г. протокол № 3  $or d5$ 02

# **СОДЕРЖАНИЕ**

# **1. ПАСПОРТ ПРОГРАММЫ ПРОФЕССИОНАЛЬНОГО МОДУЛЯ**

**2. РЕЗУЛЬТАТЫ ОСВОЕНИЯ ПРОФЕССИОНАЛЬНОГО МОДУЛЯ**

**3. СТРУКТУРА И СОДЕРЖАНИЕ ПРОФЕССИОНАЛЬНОГО МОДУЛЯ**

**4. УСЛОВИЯ РЕАЛИЗАЦИИ ПРОГРАММЫ ПРОФЕССИОНАЛЬНОГО МОДУЛЯ**

**5. КОНТРОЛЬ И ОЦЕНКА РЕЗУЛЬТАТОВ ОСВОЕНИЯ ПРОФЕССИОНАЛЬНОГО МОДУЛЯ (ВИДА ПРОФЕССИОНАЛЬНОЙ ДЕЯТЕЛЬНОСТИ)**

## **1. ПАСПОРТ ПРОГРАММЫ ПРОФЕССИОНАЛЬНОГО МОДУЛЯ 01.**

#### **Разработка художественно-конструкторских (дизайнерских) проектов промышленной продукции, предметно-пространственных комплексов.**

### **1.1. Область применения программы**

Программа профессионального модуля является частью программы подготовки специалистов среднего звена в соответствии с ФГОС по специальности СПО 54.02.01 Дизайн (по отраслям) базовый уровень, направление подготовки-54.00.00 Изобразительное и прикладные виды искусства, в части освоения основного вида профессиональной деятельности (ВПД): Разработка художественноконструкторских (дизайнерских) проектов промышленной продукции, предметно-пространственных комплексов и соответствующих профессиональных компетенций (ПК):

ПК 1.1. Проводить предпроектный анализ для разработки дизайн-проектов.

ПК 1.2. Осуществлять процесс дизайнерского проектирования с учетом современных тенденций в области дизайна

ПК 1.3. Производить расчеты технико-экономического обоснования предлагаемого проекта

ПК 1.4. Разрабатывать колористическое решение дизайн-проекта

ПК 1.5. Выполнять эскизы с использованием различных графических средств и приемов

Программа профессионального модуля может быть использована для реализации адаптированной образовательной программы обучающихся инвалидов или обучающихся с ограниченными возможностями здоровья учащихся в инклюзивной группе.

### **1.2. Цели и задачи модуля – требования к результатам освоения модуля**

С целью овладения указанным видом профессиональной деятельности и соответствующими профессиональными компетенциями обучающийся в ходе освоения профессионального модуля должен:

## **иметь практический опыт:**

- разработки дизайнерских проектов;

#### **уметь:**

- проводить проектный анализ;
- разрабатывать концепцию проекта;
- выбирать графические средства в соответствии с тематикой и задачами проекта;
- выполнять эскизы в соответствии с тематикой проекта;
- реализовывать творческие идеи в макете;
- создавать целостную композицию на плоскости, в объеме и пространстве,
- применяя известные способы построения и формообразования;

- использовать преобразующие методы стилизации и трансформации для создания новых форм;

- создавать цветовое единство в композиции по законам колористики;
- производить расчеты основных технико-экономических показателей проектирования

#### **знать:**

- теоретические основы композиционного построения в графическом и в объемнопространственном дизайне;

- законы формообразования;
- систематизирующие методы формообразования (модульность и комбинаторику);
- преобразующие методы формообразования (стилизацию и трансформацию);
- законы создания цветовой гармонии;
- технологию изготовления изделия;
- принципы и методы эргономики.

#### **1.3. Рекомендуемое количество часов на освоение программы профессионального модуля:** всего часов – 907 часов, в том числе:

максимальной учебной нагрузки обучающегося – 691 час, включая:

обязательной аудиторной учебной нагрузки обучающегося – 464 часа;

самостоятельной работы и консультаций обучающегося – 227 часов;

учебная практика-72 часа;

производственная практика (по профилю специальности) – 144 часа.

# **2. РЕЗУЛЬТАТЫ ОСВОЕНИЯ ПРОФЕССИОНАЛЬНОГО МОДУЛЯ**

Результатом освоения программы профессионального модуля является овладение обучающимися видом профессиональной деятельности (ВПД) **Разработка художественно-конструкторских (дизайнерских) проектов промышленной продукции, предметно-пространственных комплексов**, в том числе профессиональными (ПК) и общими (ОК) компетенциями:

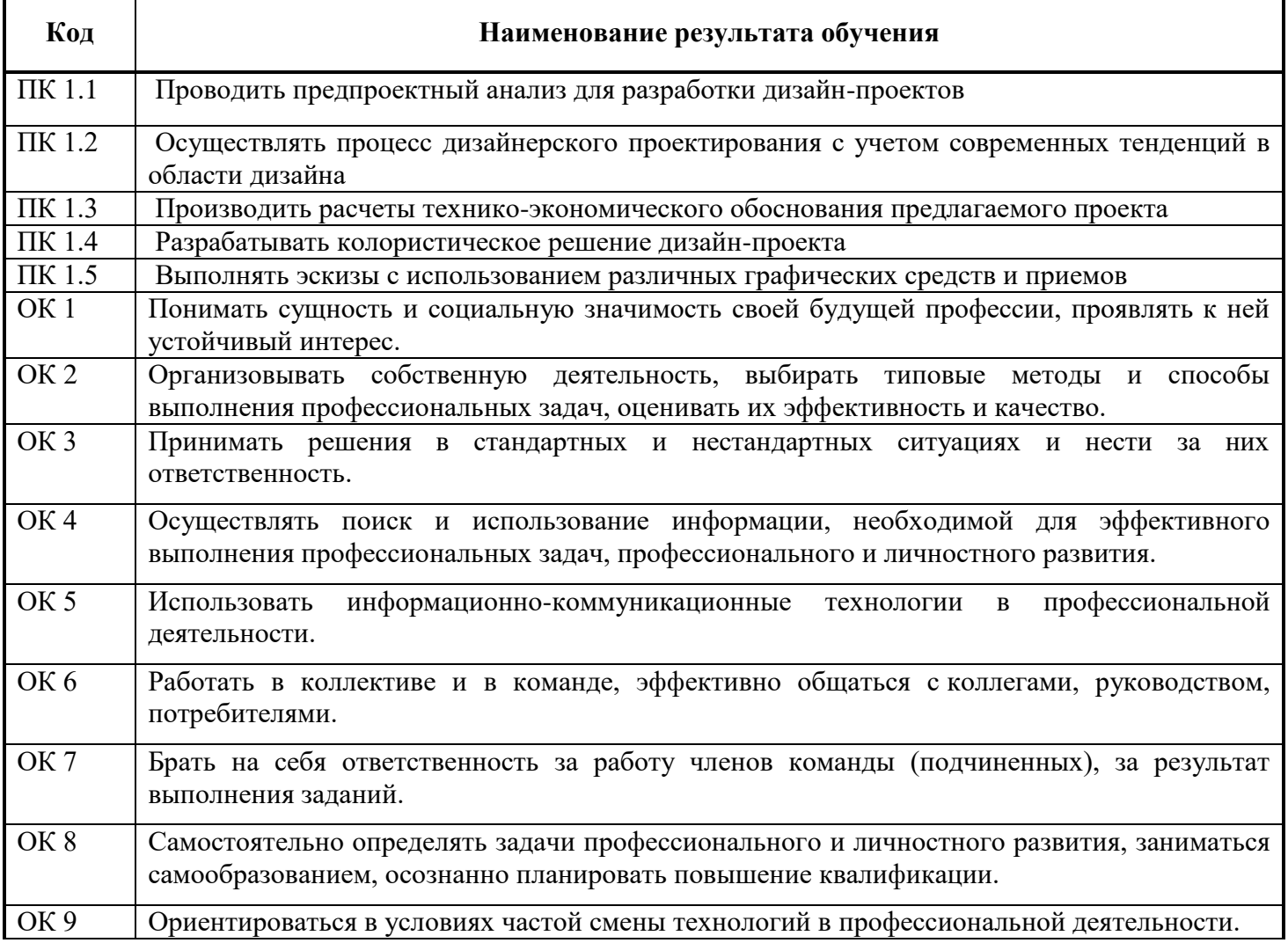

# **3. СТРУКТУРА И СОДЕРЖАНИЕ ПРОФЕССИОНАЛЬНОГО МОДУЛЯ**

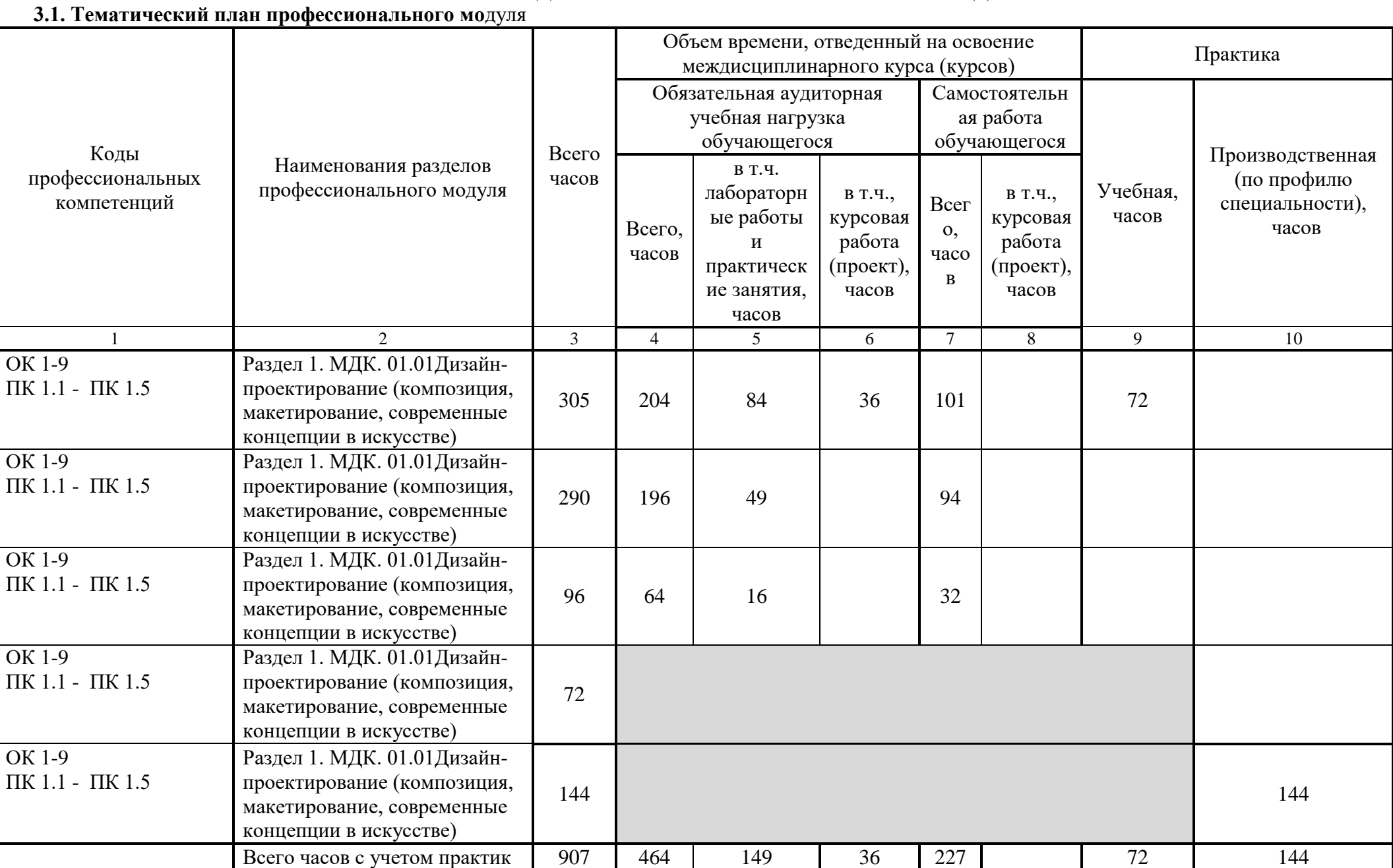

# **3.2. Содержание обучения по профессиональному модулю (ПМ 01)**

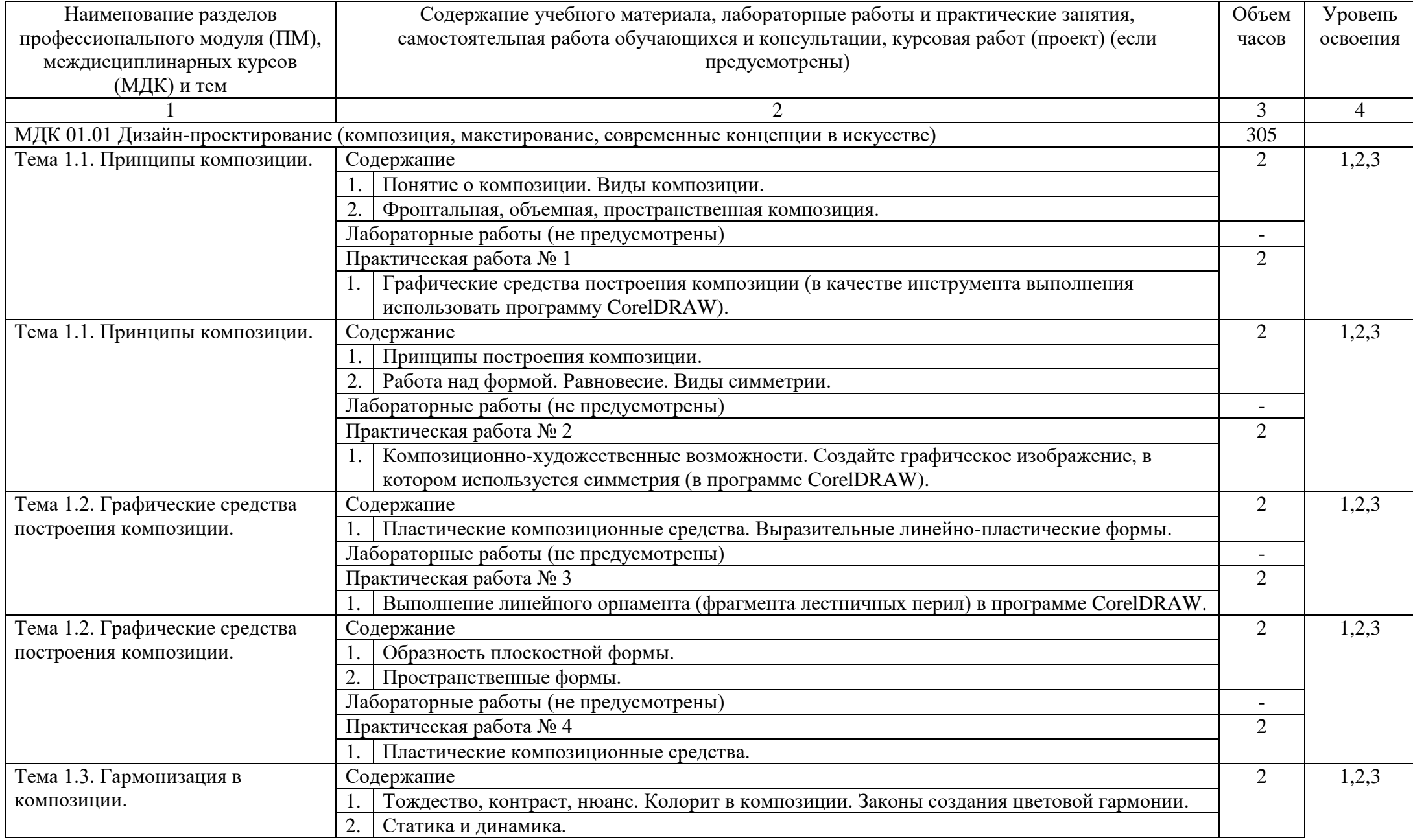

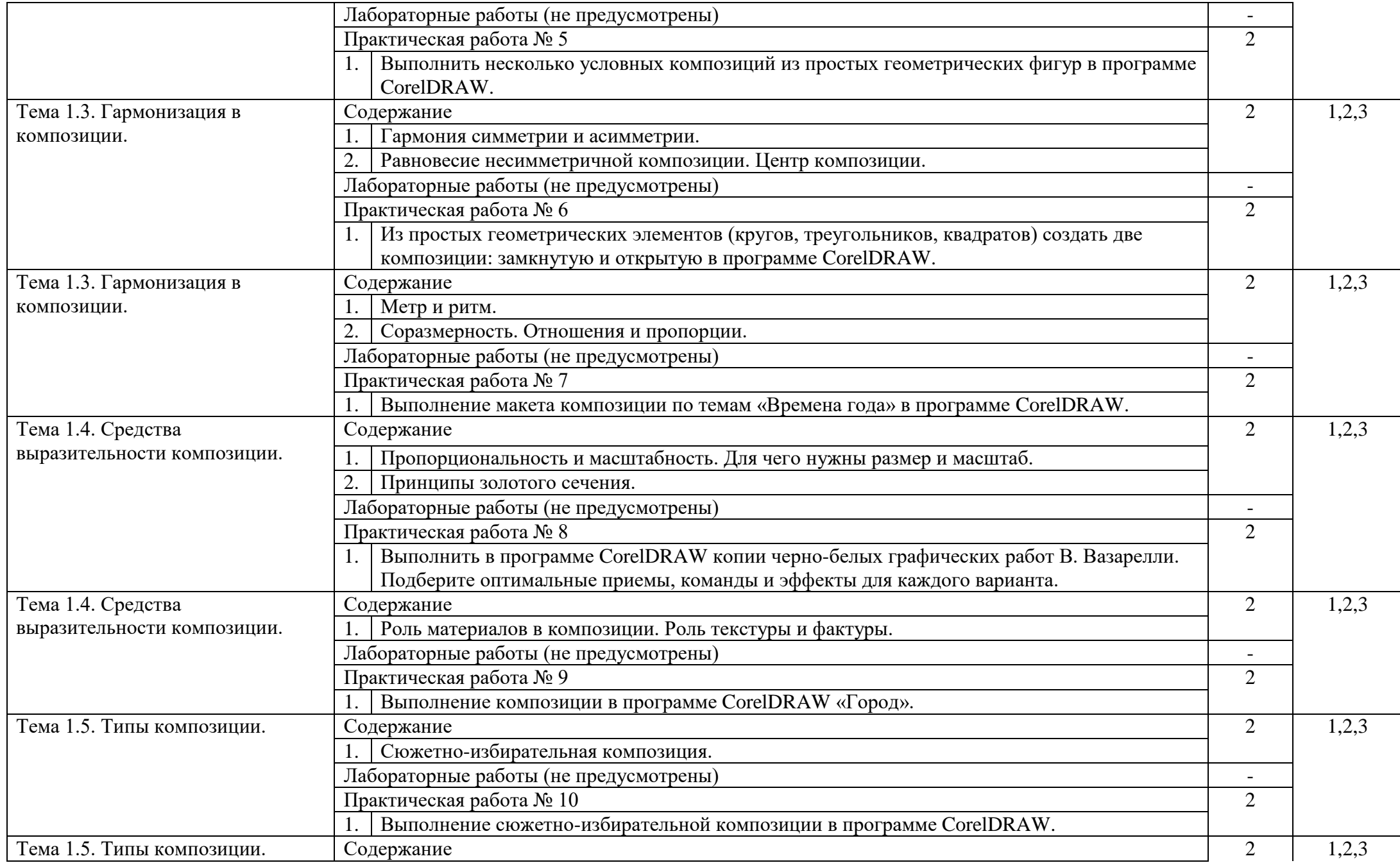

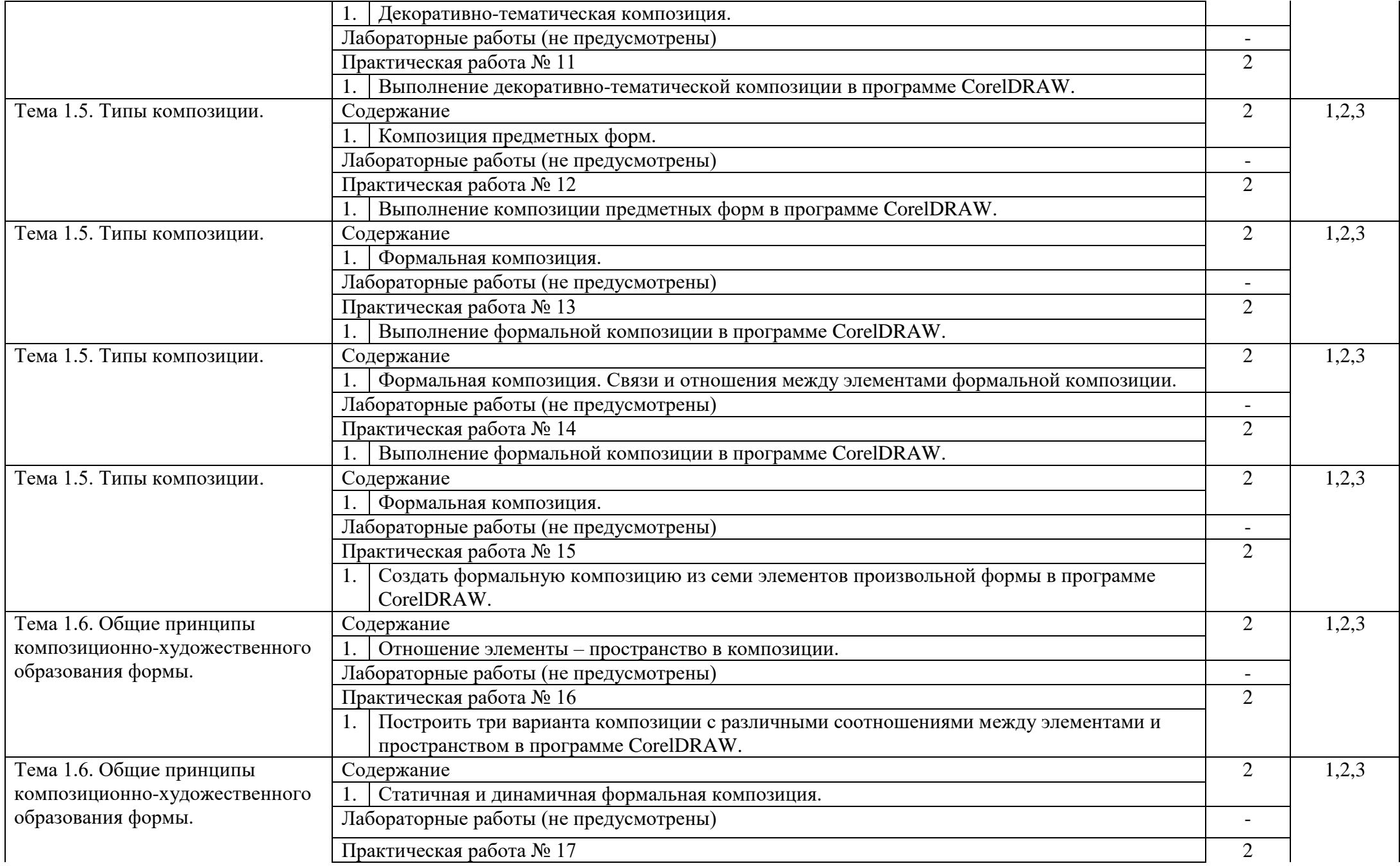

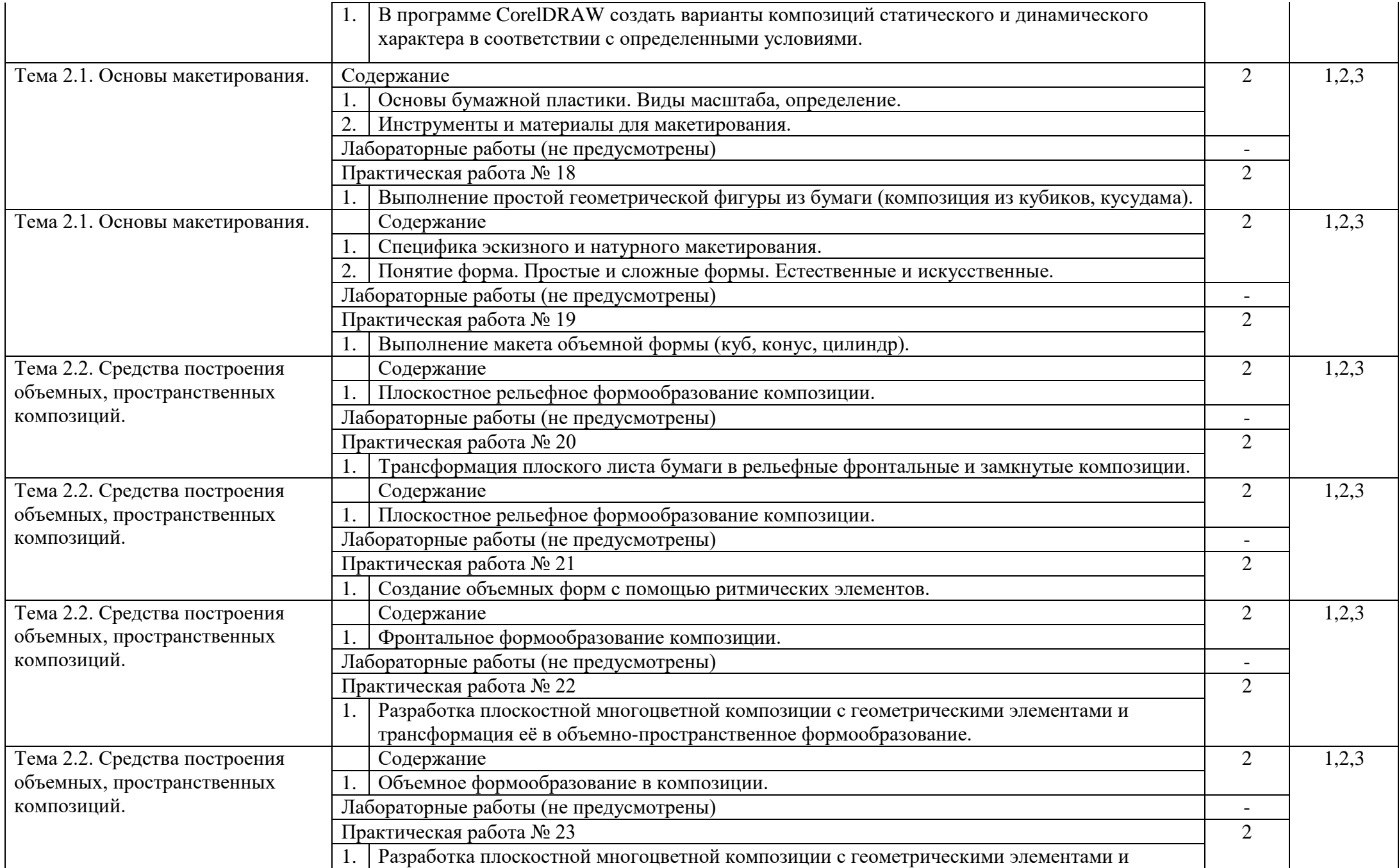

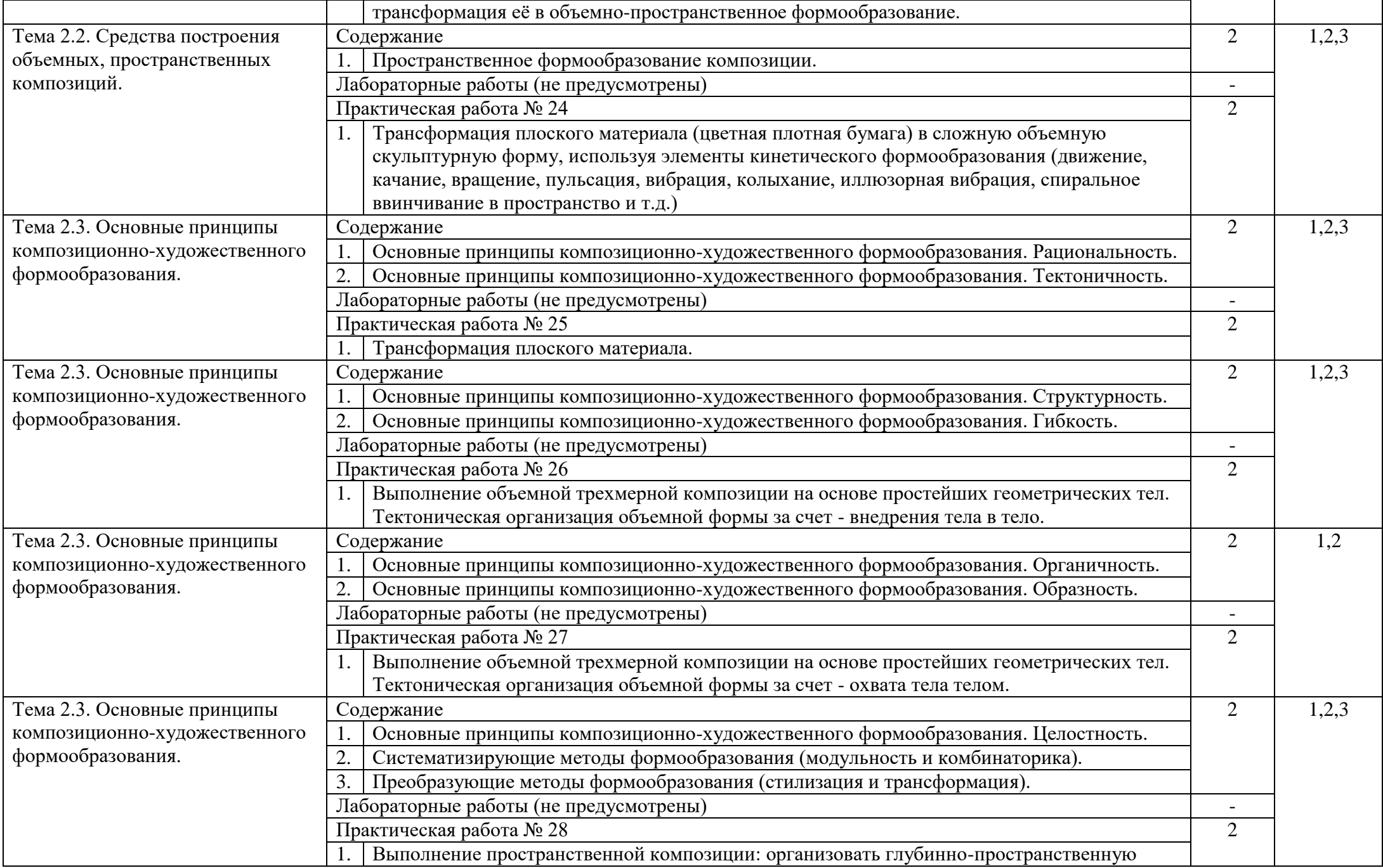

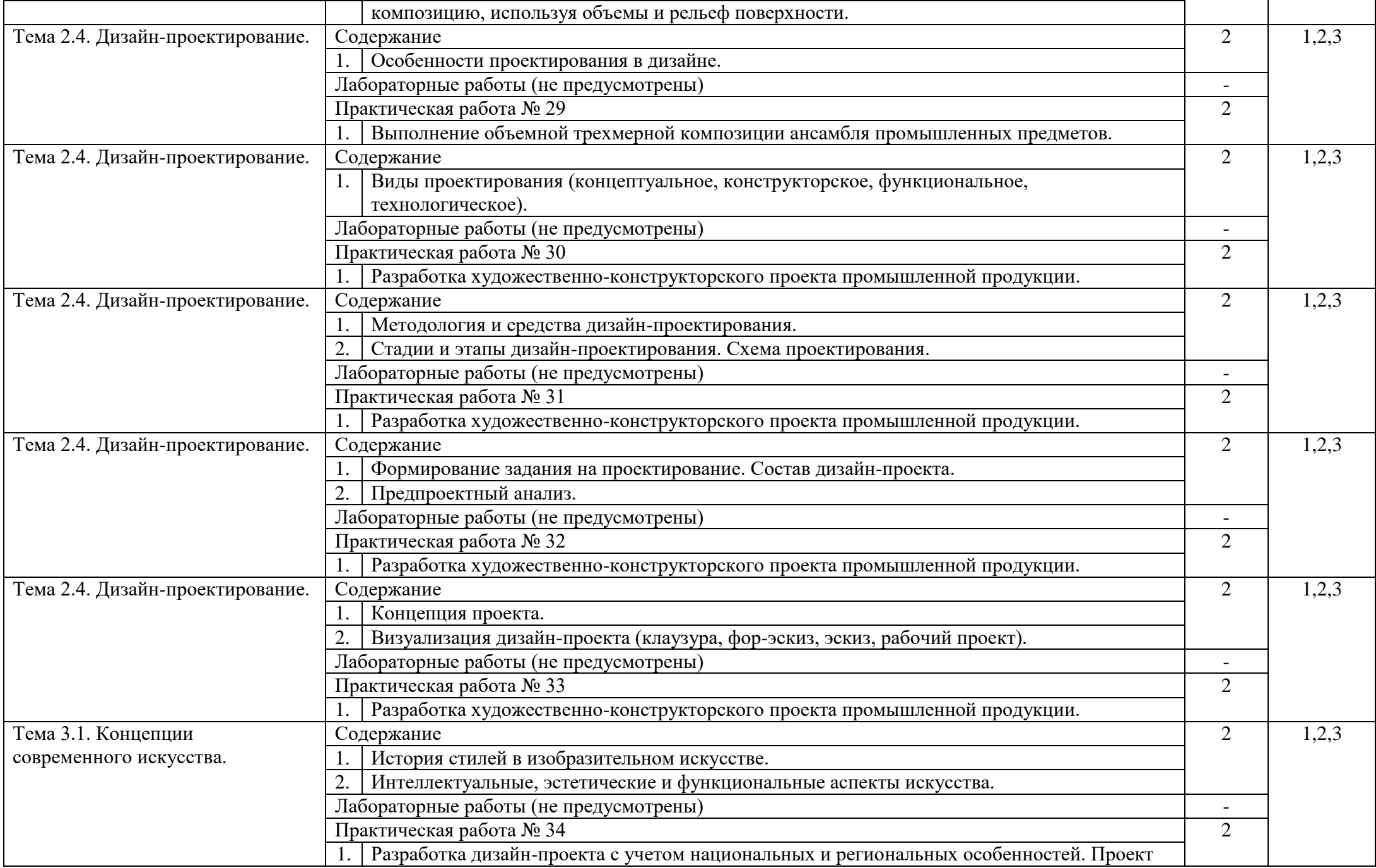

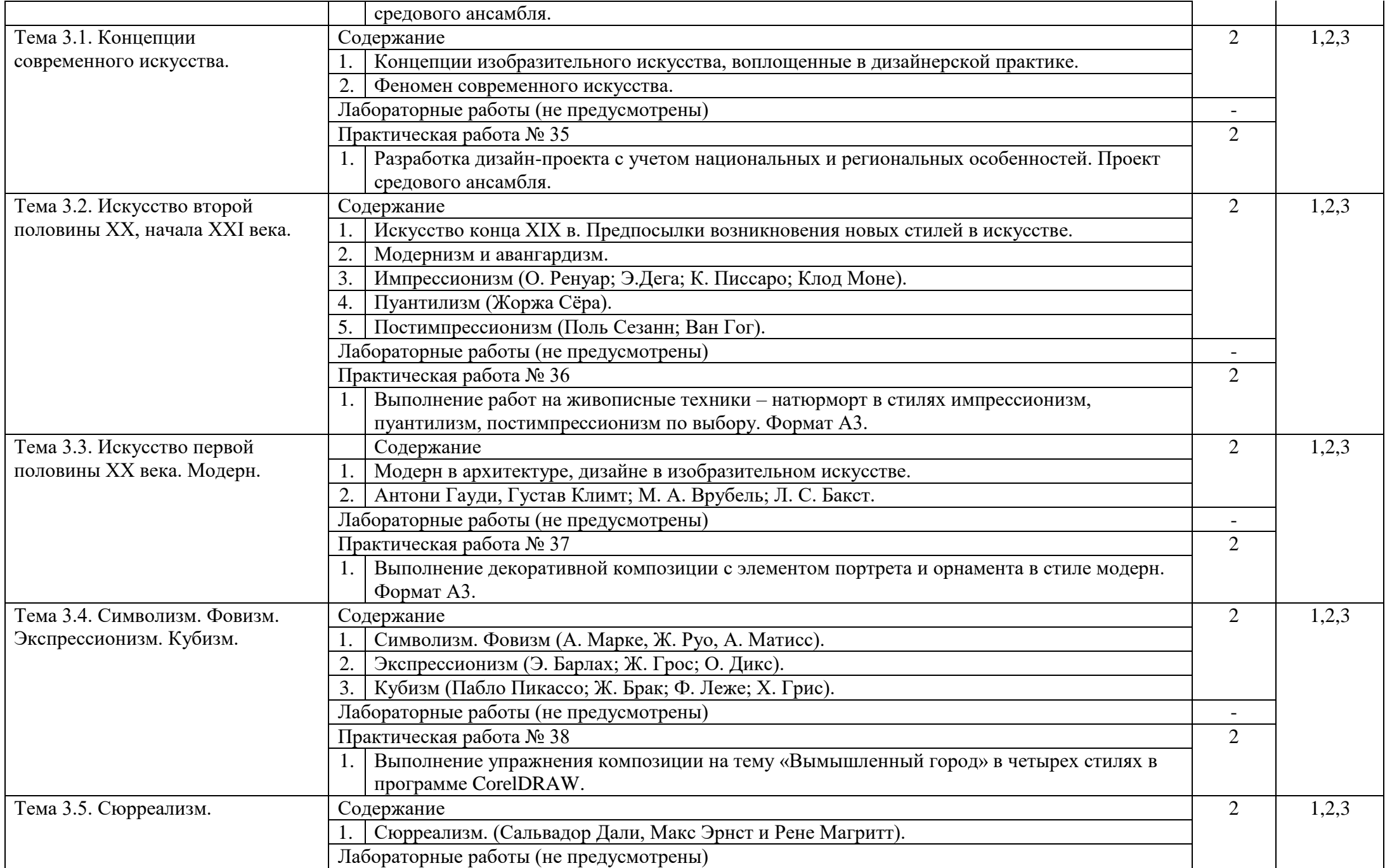

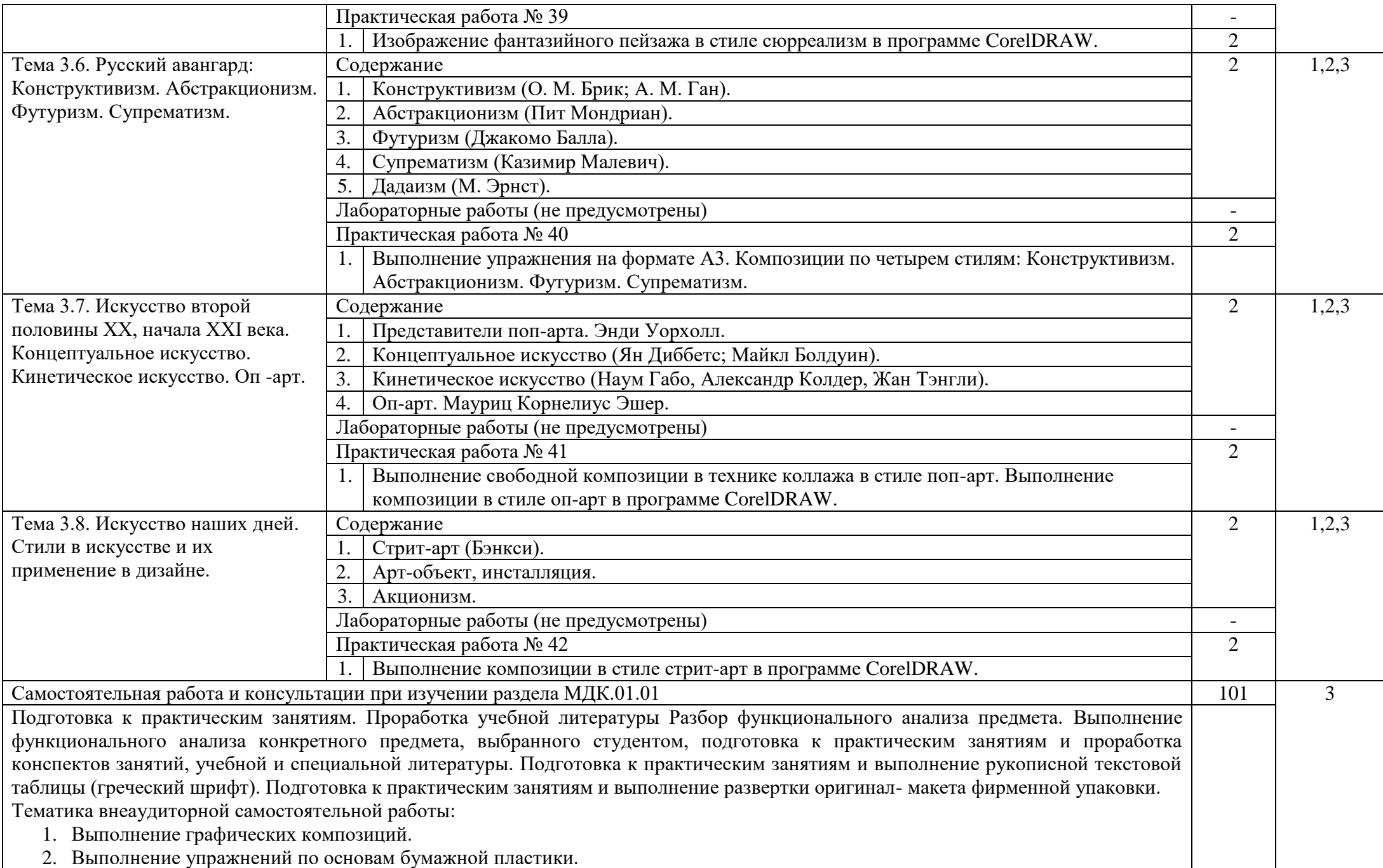

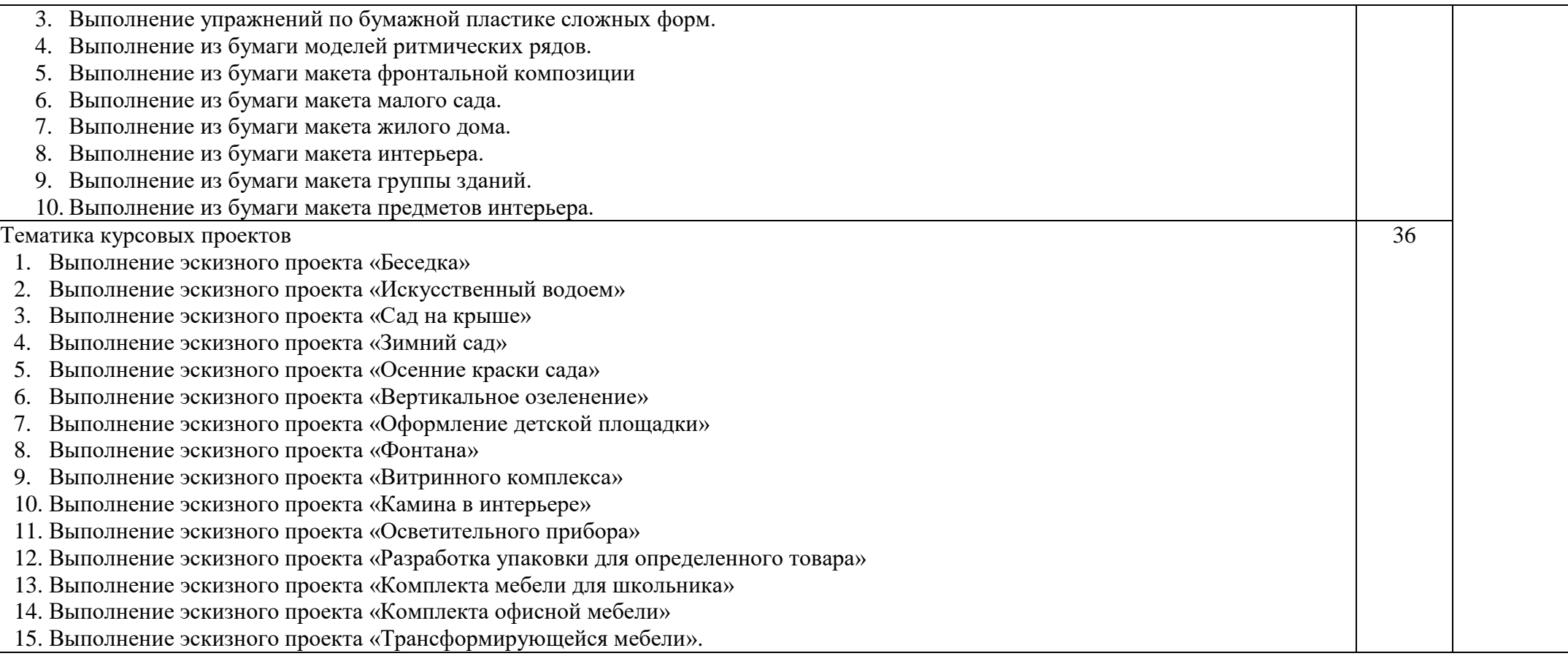

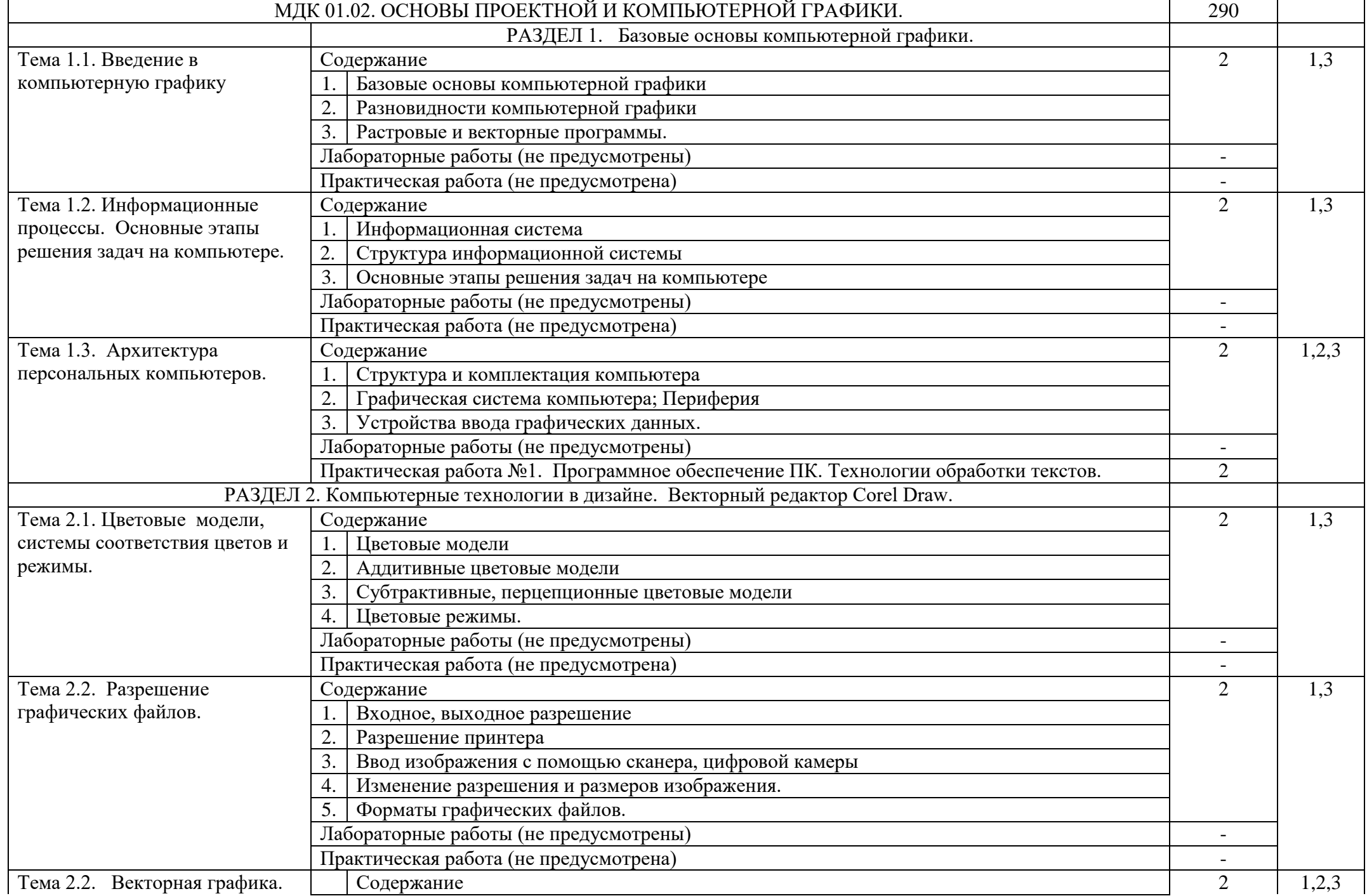

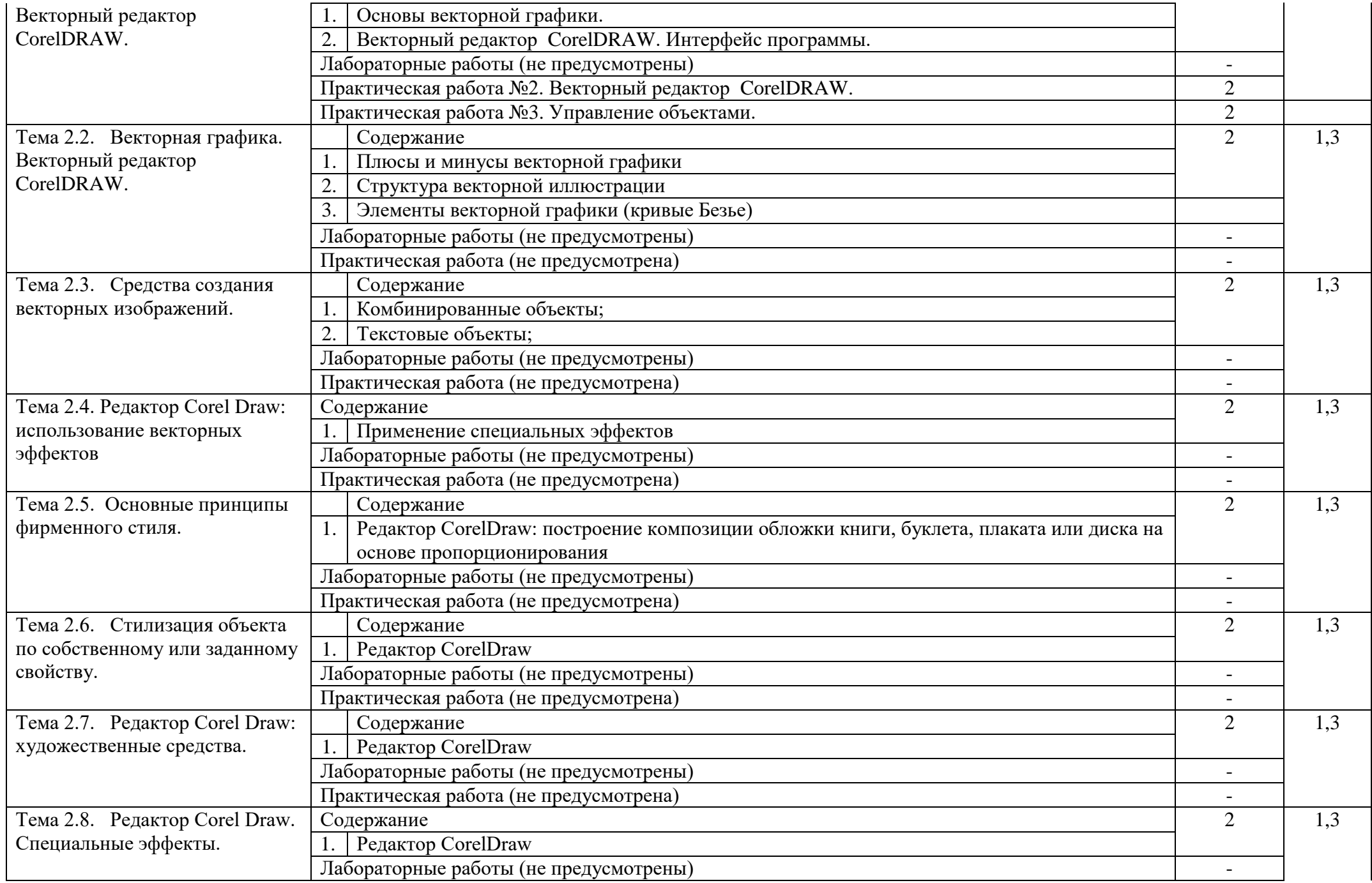

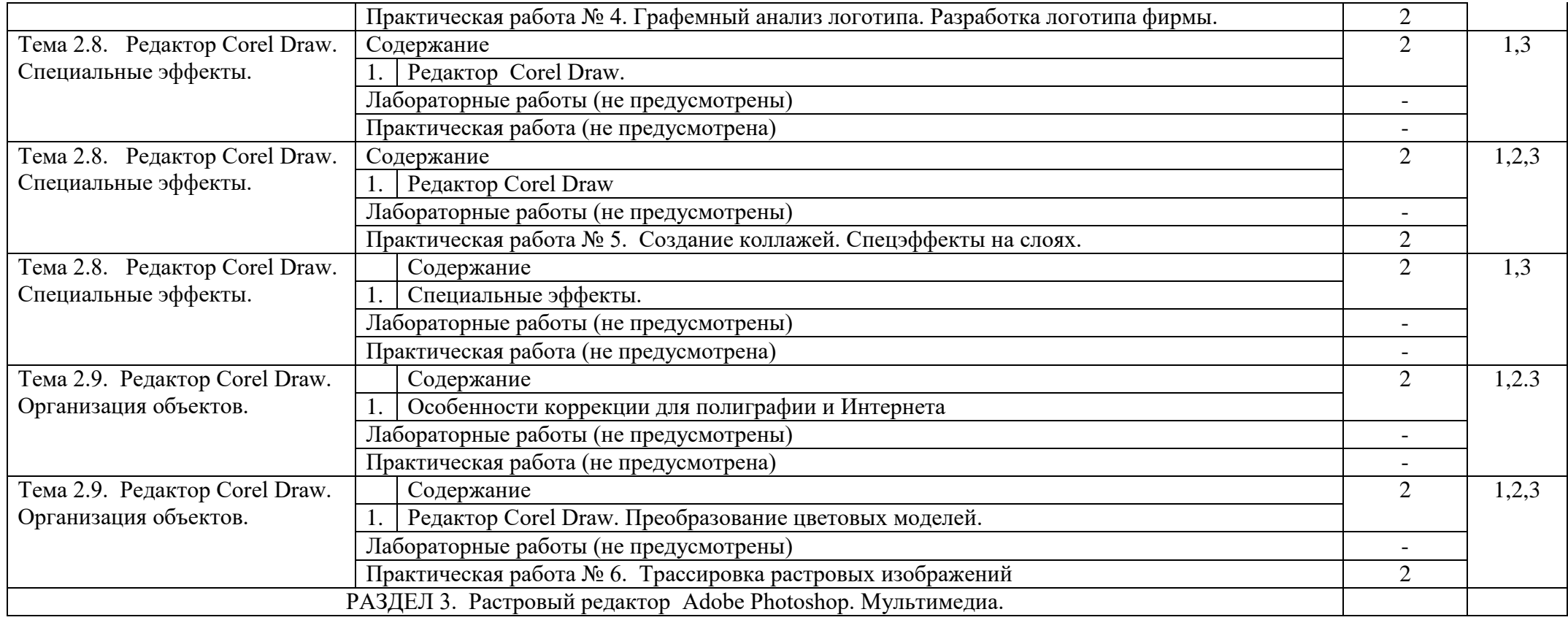

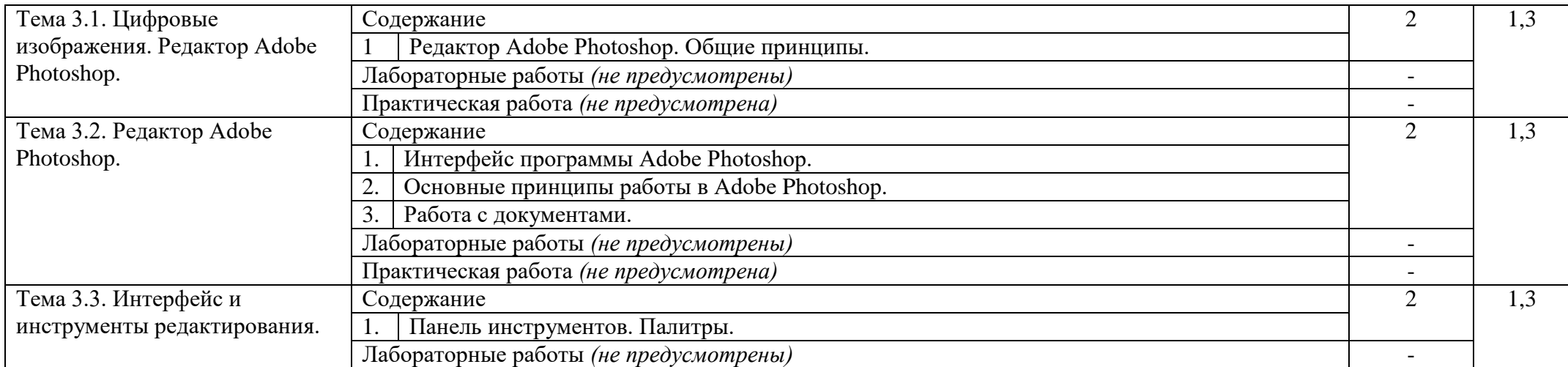

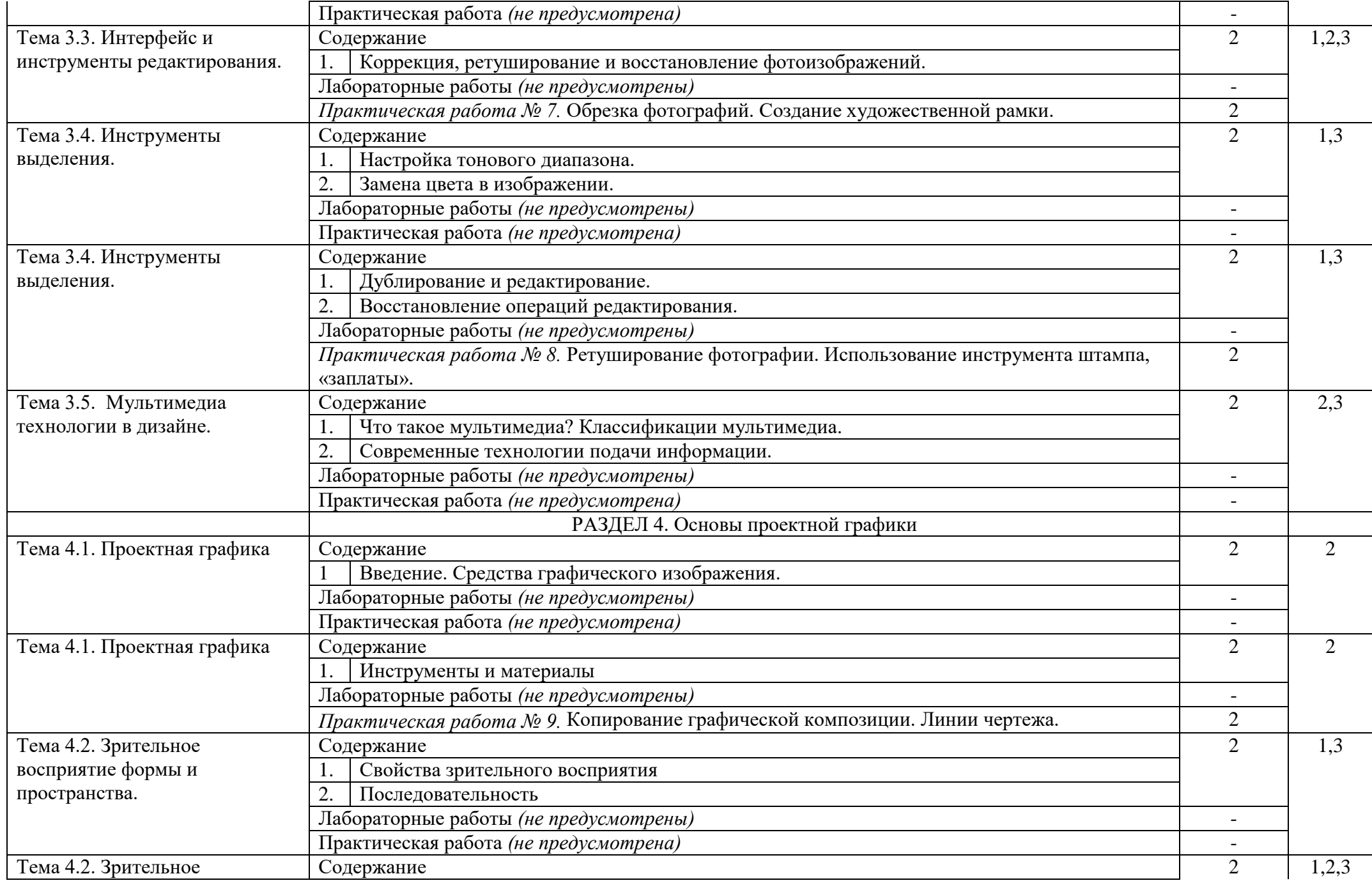

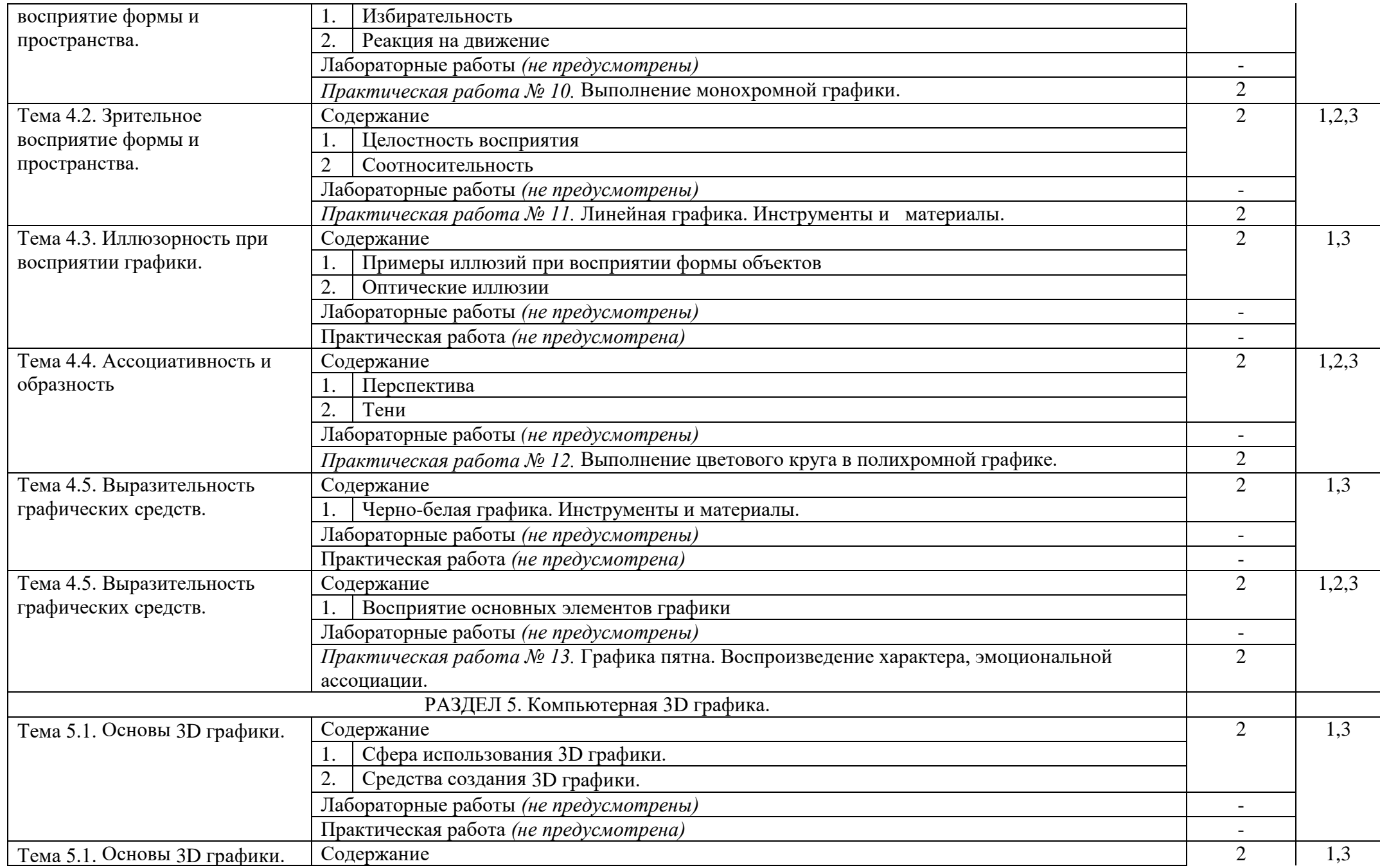

![](_page_20_Picture_276.jpeg)

![](_page_21_Picture_244.jpeg)

![](_page_22_Picture_262.jpeg)

![](_page_23_Picture_267.jpeg)

![](_page_24_Picture_275.jpeg)

![](_page_25_Picture_243.jpeg)

![](_page_26_Picture_283.jpeg)

![](_page_27_Picture_281.jpeg)

![](_page_28_Picture_251.jpeg)

![](_page_29_Picture_49.jpeg)

### **4. УСЛОВИЯ РЕАЛИЗАЦИИ ПРОГРАММЫ ПРОФЕССИОНАЛЬНОГО МОДУЛЯ**

**4.1. Использование активных и интерактивных форм обучения:** групповые дискуссии, презентации.

# **4.2. Требования к минимальному материально-техническому обеспечению**

Реализация программы модуля предполагает наличие учебных кабинета дизайна № 532 (корпус 5), № 545 (корпус 5), лаборатории художественно-конструкторского проектирования № 544 (корпус 5), компьютерного дизайна № 548(корпус 5)

Оборудование учебного кабинета дизайна № 532 (5 корпус): комплект учебной мебели: стол двухтумбовый – 1 шт., стол ученический – 1 шт., стул мягкий – 2 шт., стул ученический- 16 шт., табуретка – 1 шт., книжный шкаф – 1 шт., тумба – 1 шт., подиум – 2 шт., мольберты – 8 шт., вешалка напольная – 1шт., жалюзи вертикальные - 3 шт.

Оборудование учебного кабинета дизайна № 545 (5 корпус): комплект учебной мебели: стол с выдвижными ящиками -1шт., стул ученический-8шт., стол ученический -4шт., кресло-1шт., кушетка - 1шт., манекен – 1шт., мольберт -2шт.

Оборудование учебной лаборатории художественно-конструкторского проектирования № 544 (корпус 5): комплект учебной мебели: стол ученический – 15 шт., стул ученический – 13 шт., стул мягкий -2шт., стол однотумбовый – 3шт., книжный шкаф – 1 шт., шкаф платяной – 2шт., кресло – 1шт.

Оборудование учебной лаборатории компьютерного дизайна № 548(корпус 5): Комплект учебной мебели: стол компьютерный – 11 шт., стулья компьютерные –10 шт., доска ученическая – 1шт., стул ученический- 4 шт., стол двухтумбовый – 4 шт., вешалка напольная – 1шт., книжный шкаф – 1 шт.

Технические средства обучения:

Лаборатория художественно-конструкторского проектирования № 544 (корпус 5): компьютер с комплектующими (монитор, клавиатура, системный блок)

Системный блок iRuErgo – Corp 121WE2160 (1800) 1024 160 DYD-RWFDD/K+MWY. – 5 шт., монитор Аser TFT 17 AL1716Fs. – 1 шт.

Лаборатория компьютерного дизайна № 548 (корпус 5): компьютеры с комплектующими (системный блокi5-7400K 8Gb, GTX 1050, H110 монитор BenQGW2270, клавиатура) - 4шт.

### **4.3. Информационное обеспечение обучения**

**Перечень рекомендуемых учебных изданий, Интернет-ресурсов, дополнительной литературы**

Лобанов, Е. Ю. Дизайн-проектирование : учебное пособие / Е. Ю. Лобанов. — Санкт-Петербург : Санкт-Петербургский государственный университет промышленных технологий и дизайна, 2018. — 83 c. — ISBN 978-5-7937-1611-6. — Текст : электронный // Электронно-библиотечная система IPR BOOKS : [сайт]. — URL: https://www.iprbookshop.ru/102617.html. — Режим доступа: для авторизир. пользователей. - DOI: https://doi.org/10.23682/102617

Музалевская, Ю. Е. Основы дизайн-проектирования: исторические аспекты развития, этапы и методы художественного проектирования в дизайне : учебное пособие / Ю. Е. Музалевская. — Санкт-Петербург : Санкт-Петербургский государственный университет промышленных технологий и дизайна, 2019. — 105 c. — ISBN 978-5-7937-1683-3. — Текст : электронный // Электроннобиблиотечная система IPR BOOKS : [сайт]. — URL: https://www.iprbookshop.ru/102454.html. — Режим доступа: для авторизир. пользователей. - DOI:<https://doi.org/10.23682/102454>

Смирнова, А. М. Компьютерная графика и дизайн художественных изделий. Теория и практика : учебное пособие / А. М. Смирнова. — Санкт-Петербург : Санкт-Петербургский государственный университет промышленных технологий и дизайна, 2019. — 165 c. — ISBN 978-5-7937-1675-8. — Текст : электронный // Электронно-библиотечная система IPR BOOKS : [сайт]. — URL: https://www.iprbookshop.ru/102917.html. — Режим доступа: для авторизир. пользователей. - DOI: https://doi.org/10.23682/102917

Лобанов, Е. Ю. Дизайн-проектирование : учебное пособие / Е. Ю. Лобанов. — Санкт-Петербург : Санкт-Петербургский государственный университет промышленных технологий и дизайна, 2018. — 83 c. — ISBN 978-5-7937-1611-6. — Текст : электронный // Электронно-библиотечная система IPR BOOKS : [сайт]. — URL: https://www.iprbookshop.ru/102617.html. — Режим доступа: для авторизир. пользователей. - DOI: https://doi.org/10.23682/102617

#### **4.4. Общие требования к организации образовательного процесса**

Образовательное учреждение располагает материально-технической базой, обеспечивающей проведение всех видов лабораторных работ и практических занятий, дисциплинарной, междисциплинарной и модульной подготовки, учебной практики, предусмотренных учебным планом образовательного учреждения. Материально-техническая база соответствует действующим санитарным и противопожарным нормам. Реализация образовательного процесса обеспечивает: выполнение обучающимися лабораторных работ и практических занятий, включая как обязательный компонент практические задания с использованием персональных компьютеров; освоение обучающимися профессионального модуля в условиях созданной соответствующей образовательной среды в образовательном учреждении в зависимости от специфики вида профессиональной деятельности. При использовании электронных изданий образовательное учреждение должно обеспечить каждого обучающегося рабочим местом в компьютерном классе в соответствии с объемом изучаемых дисциплин. Образовательное учреждение должно быть обеспечено необходимым комплектом лицензионного программного обеспечения. Занятия проводятся в специально оборудованных учебных кабинетах, мастерских, лабораториях.

Организуется учебная и производственная практика (по профилю специальности).

Перед изучением модуля обучающиеся изучают следующие дисциплины «Материаловедение», «История дизайна», «Живопись с основами цветоведения», «Рисунок с основами перспективы».

#### **4.5. Кадровое обеспечение образовательного процесса**

Требования к квалификации педагогических (инженерно-педагогических) кадров, обеспечивающих обучение по междисциплинарному курсу (курсам)**:** наличие высшего профессионального образования, соответствующего профилю модуля «Разработка художественноконструкторских (дизайнерских) проектов промышленной продукции, предметно-пространственных комплексов» и специальности «Дизайн (по отраслям)».

Требования к квалификации педагогических кадров, осуществляющих руководство практикой, педагогический состав: высшее образование, соответствующее профилю модуля.

![](_page_31_Picture_251.jpeg)

## **5. КОНТРОЛЬ И ОЦЕНКА РЕЗУЛЬТАТОВ ОСВОЕНИЯ ПРОФЕССИОНАЛЬНОГО МОДУЛЯ (ВИДА ПРОФЕССИОНАЛЬНОЙ ДЕЯТЕЛЬНОСТИ)**

![](_page_32_Picture_212.jpeg)

Формы и методы контроля и оценки результатов обучения должны позволять проверять у обучающихся не только сформированность профессиональных компетенций, но и развитие общих компетенций и обеспечивающих их умений.

![](_page_32_Picture_213.jpeg)

![](_page_33_Picture_192.jpeg)